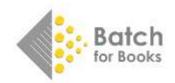

# **Downloading Reports to Excel**

There are several reports featured in Batch for Books. This guide will focus on the following three reports available to you under the Reports menu that you're able to download as a .csv file and view in Microsoft Excel:

- Statement Download (All Transactions)
- Recent Invoices
- Recent Invoices and Credit Notes

# Type of Report

## **Statement Download (All Transactions)**

Includes all open, verified, and authorized transactions.

### **Recent Invoices**

All open, verified, and authorized invoices from the past 30 days.

### **Recent Invoices and Credit Notes**

All open, verified, and authorized invoices and credit notes from the past 30 days.

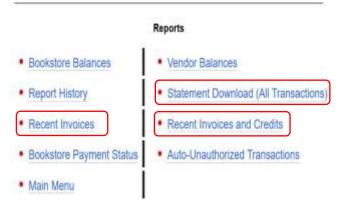

*If a transaction has been Cleared or marked as Not Paid in Batch, they will not show up on these reports.* 

# Downloading and saving the report

Right click instead of left click on the link. The normal left click with the mouse will open the report in your browser in a format that is difficult to read and hard to use.

| (←) → ♥ @           | 🔞 🛤 https://www.batchforbooks.com/batch/bchalatement_all.recent_invoices_cov                                                                                                    | Ð               |
|---------------------|----------------------------------------------------------------------------------------------------|-----------------|
|                     | ,1003,28-May-2021,RECENT INVOICES                                                                                                    |                 |
|                     | B/S Name,FUB SAN,FUB EAN,Fub Name,Delivery SAN,Delivery EAN,Transaction DATE,Transaction NO,Trans TYPE,DUE DATE,C<br>STATUS, "NEW STATUS (A-Authorised, V-Validated)",INVOICE NO | CURRENCY, ORIGI |
| '9913645','505614   | 49544399',Copper Dog Books,'2013975','5056149543880',Penguin Random House ,'9913645','',27-May-2021,'1080104852',                                                                | , INVOICE, 30-  |
|                     | .73,0,885.73,0,,NULL,'1080104852'<br>49544399',Copper Dog Books,'2013975','5056149543880',Penguin Random House ,'9913645','',27-May-2021,'1080100899',                           | INVOICE, 30-    |
| sep-2021, USD, 67.5 | 5,0,67.5,0,,WULL,'1080100899'                                                                                                    |                 |
|                     | 49544399',Copper Dog Books,'2013975','5056149543880',Penguin Random House ,'9913645','',27-May-2021,'1080112574',<br>11,0,15,11,0,,NULL,'1080112574'                             | INVOICE, 30-    |
|                     | 1,0,3,11,0,7,00LD, 100011237<br>495443997,Copper Dog Books,'2002086','5056149543873',HarperCollins Publishers,'9913645','',27-May-2021,'69960969'                                | , INVOICE, 26-  |

Right click on the link and choose "Save Link As..."

|                          | Reports                    |                                                            |
|--------------------------|----------------------------|------------------------------------------------------------|
| Bookstore Balances       | Vendor B                   | ala<br>Statement Download (All Transa                      |
| Report History           | Statemer                   | Open Link in New Job                                       |
| Recent Invoices          | <ul> <li>Recent</li> </ul> | Open Link in New Window<br>Open Link in New Erivate Window |
| Bookstore Payment Status | Auto-Ur                    | Bookmark Link<br>Save Link As<br>Save Link to Pocket       |
| Main Menu                |                            | Copy Link<br>Search Google for "Statement DownL."          |
|                          |                            | Inspect (Q)                                                |

#### For the Download Statement (All Transactions) report

In the Save as link... dialog box, navigate to where you want to save your report and click on the Save button.

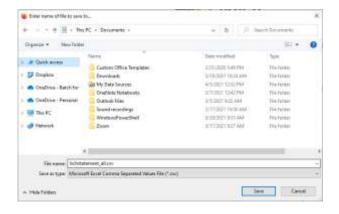

#### For the Recent Invoices / Recent Invoices and Credits reports

In the Save as link... dialog box, you must convert to .csv format by replacing \_csv with .csv in the file name. After updating the file name, navigate to where you want to save your report and click on the Save button.

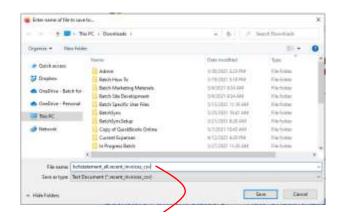

Change bchstatement\_all.recent\_invoices\_csv to bchstatement\_all.recent\_invoices.csv

Finally, find your file where you saved it and open the report.

# Optional: Formatting your transaction report

The file that you open is going to contain a lot of information, some of which you might find extraneous and not need. You can go through and delete the columns you don't need and format it in a way that suits you or you can use our formatting macro to do it for you.

#### How to use the macro

**1**. Download and save <u>Transaction-Download-Formatting-Macro.xlsm</u>. You will only need to download and save the first time you use the file. I recommend you save it in a convenient location.

#### 2. Open the macro file.

|                                          | Autolouv 💽 🕅 👘 🖓 - 🕅 🖓 = 🖬 🖓 = Famarian-Download-formating-Macrolubre -             |
|------------------------------------------|-------------------------------------------------------------------------------------|
| Enable macros if you get a warning that  | File Home munt Draw PageLayout Formulas Data Roview View Developer                  |
| Macro-enabled content has been disabled. | $\begin{array}{c c c c c c c c c c c c c c c c c c c $                              |
|                                          | Optical (5 Fort 5 Note<br>SECURITY WARMAN, Macros have been doubled. Emable Centent |

#### 3. Open your transaction report.

4. While in the transaction report, run the macro by hitting Ctrl-J.

Note: Don't put any data in the macro file. That can remain blank, but it needs to be open for the macro to work.

#### RESULTS

Using the macro removes potentially extraneous info and turns:

| A            |                                                                                                    | E                     | D              | in the second                  |                               |             |                | 1 1                | 1                                                                                                    |           | 11 1                     | 66 N                 | 10        |          |               |                |                                                                                                    |          |
|--------------|----------------------------------------------------------------------------------------------------|-----------------------|----------------|--------------------------------|-------------------------------|-------------|----------------|--------------------|----------------------------------------------------------------------------------------------------|-----------|--------------------------|----------------------|-----------|----------|---------------|----------------|----------------------------------------------------------------------------------------------------|----------|
| HEADER       | 9923645                                                                                                    | 100                   | Il anyanaa     | RECENT INVOICES                | h                             | logilie.    | Sec. Contra    | and the second     |                                                                                                    |           |                          | Say an and the set   |           |          | 1             |                |                                                                                                    |          |
| 4/5.549      | 0,5 EAN                                                                                                    | \$/5 Name             | PUB SAN        | FUECAN                         | Full Harme                    | Detrery SAS | E Delivery EAA | Trailsactor DATE 7 | trainauction NO                                                                                                    | Tram TVHL | DUE DATE CUR             | RENCY OR GINAL VALUE | TAX Demon | HALLE ON | TAX Darment ( | SUBBOAT SPATUS | NEW STATUS LA Authorized, V-Valid                                                                                                    | dated) i |
| (1991304)    | 7 15056148544389                                                                                                    | Coppler Dog Book      | a 10139757     | 30565485438801                 | Fenguin Auridore Hase         | '9913645'   | 1. C           | 27.Mmp21           | 088004852                                                                                                    | INVOICE   | 30-Sep-21 USD            | 825.73               |           | 825.73   | 1 2           |                | WARE.                                                                                                    |          |
| 991304       | 13094148544898                                                                                                    | Copper Dog Steel      | a DELETS'      | 10560465406801                 | Fangurs Random treasur        | 9013047     | 1              | 27-May-21          | 1000100899                                                                                                    | INVOICE   | 33-5ep-31 USD            | 07.3                 | 0         | 07.3     | E 18          |                | WALL                                                                                                    |          |
| 9903645      | 7.15(281)435443297                                                                                                    | Copper Dog Soal       | ts '3003086'   | 3036048543675/                 | HarperCellins Publishers      | '9913645'   | +              | 17-3/10/-21        | 1726/2007                                                                                                    | INVOICE   | 26-Are-J1 USD            | 175.17               | 0         | 175.51   | 1             |                | WUEL                                                                                                    |          |
| (1993)364)   | 15098149544399                                                                                                    | Copper Dog Book       | ka. '2003086/  | 3034048943873                  | HorperCollins Rubituhers      | '9913041'   |                | 27.9/9/21.3        | 07968534                                                                                                    | INVOICE.  | 29-3+9-21.050            | 53.88                | 0         | 63.62    | e             |                | MULL                                                                                                    |          |
| 993384       | **************************************                                                                                                    | Consider Dog Book     | is '8815411'   | 3056545543897                  | Macmillan Publishing Services | *991364Y    | *              | 27 4/4/21 1        | 1049114                                                                                                    | WORK:     | 24-5ep-21-USD            | 951.79               | 0         | 101.75   | ·             |                | MULL                                                                                                    | 1        |
| Concerned at | of the local states of the second states of the second states of the sec | and the second second | a line has not | second of or prior is a second | And an an an an an an an an   | 100.000.000 | 14             | the star install   | Contraction of the local diversion of the local diversion of the loc | 10000     | tell provide and provide | 100 mg               |           |          |               |                | denoted in the second second se | 1.4      |

#### Into a sheet with just the essentials:

|    | Α                             | in second Helenson | C                                                                                                    | D          | t         |            |        | 6          |          | Ħ         |
|----|-------------------------------|--------------------|----------------------------------------------------------------------------------------------------|------------|-----------|------------|--------|------------|----------|-----------|
| 3  | Pub Name                      | Transaction EATE   | Transaction NO                                                                                                    | Trans TYPE | DUE DATE  | ORIGINAL W | NUE    | WALLIE GVS | CURREN   | FT STATUS |
| 2  | Penguin Random House          | 5/27/21            | 1080104852                                                                                                    | Involce    | 9/30/21   |            | 85.75  | 885.75     | Open     |           |
| ¥. | Penguin Random House          | 5/27/21            | 1080100899                                                                                                    | Involce    | 9/30/21   |            | 67.5   | 67.5       | Open.    |           |
| 4  | HarperCollins Publishers      | 5/27/21            | 69960965                                                                                                    | Involce    | 6/26/21   | 3          | 75.17  | 175.17     | Open     |           |
| 5  | HarperCollies Publishers      | 5/27/21            | 69966314                                                                                                    | Invoice    | 6/26/21   | 5          | 63.88  | \$3.88     | Open .   |           |
| 6  | Macmillan Publishing Services | 5/27/21            | 61049174                                                                                                    | Involce    | 9/24/21   | 5          | \$1.75 | 531.75     | Opert .  |           |
|    | Perguin Random House          | 5/26/21            | 1080093686                                                                                                    | Involce    | 9/30/21   | 6 - 33     | 18.33  | 18.33      | Open     |           |
| 8  | Parguin Random House          | 3/28/21            | 1080099195                                                                                                    | Involoe    | 9/30/21   | i (1       | 10.79  | 10.79      | Cipert . |           |
| 3  | Penguin Random House          | 5/26/21            | 1080093716                                                                                                    | Mirolog .  | 9/70/21   | 8          | 18.31  | 318-31     | Open :   |           |
| 10 | Perguin Random House          | 5/26/21            | 1080093988                                                                                                    | Invoice    | 9/30/21   |            | 31.27  | 31.27      | Open     |           |
| 11 | HarperCollins Publishers      | 5/26/21            | 69944599                                                                                                    | Involce .  | 6/25/21   | 1 13       | 36.17  | 36.17      | Open -   |           |
|    |                               | a 201 104          | and a state of the state of the |            | 0.000.004 |            | 100.00 | 4.6.6.6.6  | 48       |           |